# **horizon-webadmin - Bug #1106**

# **Logguer toutes les commandes webadmin**

25/01/2011 16:57 - Gilles Seban

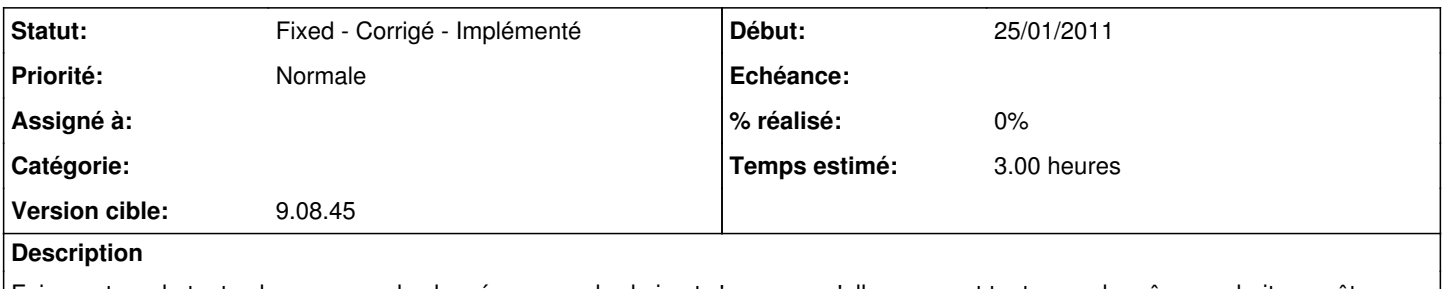

Faire un tour de toutes les commandes lancées par webadmin et s'assurer qu'elles passent toutes par le même endroit pour être logguées !

## **Historique**

## **#1 - 25/01/2011 17:03 - Gilles Seban**

*- Version cible mis à 9.08.45*

#### **#2 - 26/01/2011 11:44 - Gilles Seban**

les manipulation sur "proxy parent" ne sont pas logguées, d'ailleurs les modifications apportées ne revoient rien à webadmin ...

### **#3 - 17/04/2011 18:08 - Eric Seigne**

*- Statut changé de New - Nouveau à Fixed - Corrigé - Implémenté*